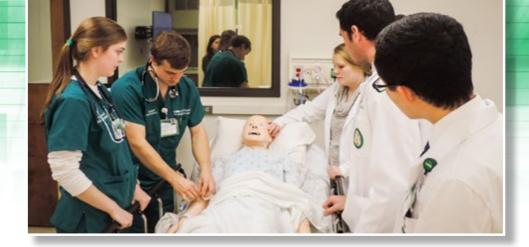

# **UAB MINI-CONFERENCE:**

SIMULATION AND TECHNOLOGY IN NURSING

### **UAB School of Nursing**

March 3rd, 2016 • 12:00-4:00 pm

(the day before the 2016 ALN conference)

12:00-1:00 pm

**Building a Successful Program of Nursing Simulation** 

1:00-2:00 pm: Two concurrent sessions

- A. Supporting High-Quality Distance Accessible Nursing Programs
- B. Nursing Informatics Education across the Curriculum

2:00-3:00 pm: Two concurrent sessions

- A. Research Focus: Evaluating Undergraduate Nursing Students in Clinical Simulation
- B. Kaizen: An Online Learning Game for Licensure and Certification Preparation

3:00-4:00 pm

Interprofessional Simulation: Partnering for Success

4:00-6:00 pm

Reception and Networking

### **Conference Faculty**

**Jacqueline Moss,** PhD, RN, FAAN Professor, UAB School of Nursing Assistant Dean, Clinical Simulation and Technology

#### Chad A. Epps, MD

Associate Professor, UAB School of Health Professions

President, Society for Simulation in Healthcare Associate Director, Office of Interprofessional Simulation for Innovative Clinical Practice

**Dan Murphy,** MEng, BS Instructor, UAB School of Nursing Instructional Design Manager

**Penni Watts,** PhD, RN, CHSE-A Assistant Professor, UAB School of Nursing Director of Clinical Simulation

#### Marjorie Lee White,

MD, MPPM, MA, FAAP, FACEP, CHSE Associate Professor, UAB School of Medicine

Assistant Dean for Clinical Simulation, UAB School of Medicine

Vice President of Clinical Simulation, UAB Health System

Director, Office of Interprofessional Simulation for Innovative Clinical Practice

**Marisa L Wilson,** DNSc MHSc RN-BC CPHIMS Associate Professor, UAB School of Nursing Coordinator: MSN in Nursing Informatics

Nancy P. Wingo, PhD Instructor, UAB School of Nursing Education Consultant

## Nursing Competency Lab Tours

**CEU Application in Process** 

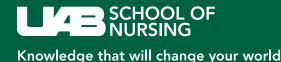